### Databases

### Timothy G. Griffin

Computer Laboratory University of Cambridge, UK

Michaelmas 2018

tgg22 (cl.cam.ac.uk)

Databases

1A DB 2018 1 / 136

э

A D N A P N A D N A D

### Lecture 1

- What is a Database Management System (DBMS)?
- CRUD and ACID
- Three data models covered
  - Relational
  - Graph-oriented
  - Document-oriented
- Trade-offs in application design
- Trade-offs in DBMS design

### Abstractions, interfaces, and implementations

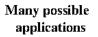

#### Interface

Many possible implementations

- An interface liberates application writers from low level details.
- An interface represents an abstraction of resources/services used by applications.
- In a perfect world, implementations can change without requiring changes to applications.
- Performance concerns often present a serious challenge to this idealised picture!

A (10) > A (10) > A (10)

# This is found everywhere, not just in computing ...

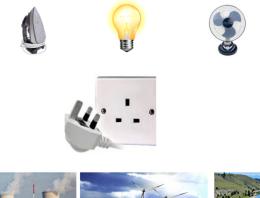

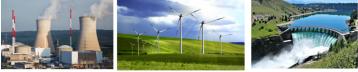

tgg22 (cl.cam.ac.uk)

Databases

1A DB 2018 4 / 136

### Evolution worked it out long long ago!

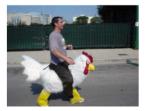

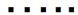

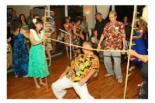

(I) < ((1)) < ((1))

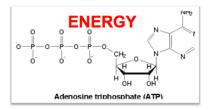

Photosynthesis Cellular oxidation

| tgg22 (cl.cam.ac.uk) | tgg22 ( |
|----------------------|---------|
|----------------------|---------|

### What is a Database Management System (DBMS)?

Database applications

Data model, query language, programming API, ...

Query Engine, low-level data representation, services

- This course will stress data models and query languages. We will not cover programming APIs or network APIs.
- A query engine knows about low-level details hidden by the interface(s). It uses this knowledge to optimize query evaluation.
- Primary service: persistent storage.

- Other services typically implemented:
  - CRUD operations,
  - ACID transactions.

## **CRUD** operations

Create: Insert new data items into the database.

- **Read:** Query the database.
- Update: Modify objects in the database.
- Delete: Remove data from the database.

### ACID transactions

Atomicity: Either all actions of a transaction are carried out, or none are (even if the system crashes in the middle of a transaction).

- **C**onsistency: Every transaction applied to a consistent database leave it in a consistent state.
  - Isolation: Transactions are isolated, or protected, from the effects of other concurrently executed transactions.
  - Durability: If a transactions completes successfully, then its effects persist.

Implementing ACID transactions is one topic covered in Concurrent and Distributed Systems (1B).

く 戸 と く ヨ と く ヨ と

This course looks at 3 data models

3 models Relational Model: Data is stored in tables. SQL is the main query language. Graph-oriented Model: Data is stored as a graph (nodes and edges). Query languages tend to have "path-oriented" capabilities.

Aggregate-oriented Model: Also called document-oriented database. Optimised for read-oriented databases.

The relational model has been the industry mainstay for the last 35 years. The other two models are representatives of an ongoing revolution in database systems often described under the (misleading) "NoSQL" banner.

| tgg22 (c | l.cam.ac.uk) |
|----------|--------------|
|----------|--------------|

< ロ > < 同 > < 回 > < 回 >

This course uses 3 database systems

HyperSQL A Java-based relational DBMS. Query language is SQL.

Neo4j A Java-based graph-oriented DBMS. Query language is Cypher (named after a character in The Matrix).

DoctorWho A bespoke **doc**ument-oriented DBMS. Stores JSON objects. Query language is Java. (Under the hood and hidden from you: DoctorWho is implemented with Berkeley DB, a Key-value store.)

# IMDb : Our data source

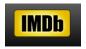

- We have processed raw data available from IMDb (plain text data files at http://www.imdb.com/interfaces)
- We started with a snapshot of 11 August, 2017 (4,488,872 movies and 5,431,330 people)
- We then extracted 120 movies and 9283 associated people (actors, directors, etc)
  - These are the top 10 movies for each year from 2006 through 2017, according to the Rotten Tomatoes website.
- This data set was used to generate three database instances, relational-movie-db, graph-movie-db, and document-movie-db.

A B A A B A

# Big thanks to Martin Kleppmann

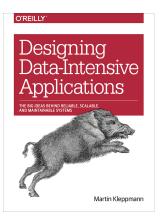

- Martin is software engineer, entrepreneur, author and speaker.
- He co-founded Rapportive (acquired by LinkedIn in 2012) and Go Test It (acquired by Red Gate Software in 2009)
- Martin provided invaluable assistance with the preparation of this course and with the design and implementation of the infrastructure for the practicals
- https://martin.kleppmann.com

< ロ > < 同 > < 回 > < 回 >

### Neo4j: Example of path-oriented query in Cypher

match path=allshortestpaths(
 (m:Person {name : 'Lawrence, Jennifer (III)'})
 [:ACTS\_IN\*] (n:Person {name : 'Damon, Matt'}))
return path

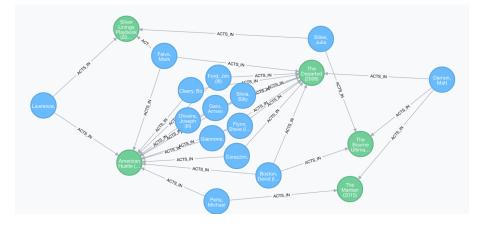

1A DB 2018 13 / 136

< ロ > < 同 > < 回 > < 回 >

# Why are there so many DBMS options?

- We will see that there is no one system that nicely solves all data problems.
- There are several fundamental trade-offs faced by application designers and system designers.
- A database engine might be optimised for a particular class of queries.
- The query language might be tailored to the same class.

One important trade-off involves redundant data.

### Redundant data

Informally, data in a database is **redundant** if it can be deleted and then reconstructed from the data remaining in the database.

#### A common trade-off: Query response vs. update throughput

### Data redundancy is problematic for some applications

If a database supports many concurrent updates, then data redundancy leads to many problems, discussed in Lecture 4. If a database has little redundancy, then update throughput is typically better since transactions need only lock a few data items. This has been the traditional approach in the relational database world.

### Data redundancy is highly desirable for some applications

In a low redundancy database, evaluation of complex queries can be very slow and require large amounts of computing power. Precomputing answers to common queries (either fully or partially) can greatly speed up query response time. This introduces redundancy, but it may be appropriate for databases supporting applications that are read-intensive, with few or no data modifications. This is an approach common in aggregate-oriented databases.

ヘロト 人間 ト イヨト イヨト

### Trade-offs often change as technology changes

Expect more dramatic changes in the coming decades ...

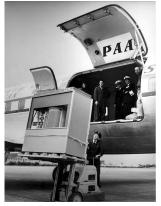

1956: A 5 megabyte hard drive

# "768 Gig of RAM capacity" Ideal for Virtualization + Database applications

Dual Xeon E5-2600 with 8 HD bays

CCSI, RSS004

#### A modern server

# Outline

|   | date  | topics                                       |
|---|-------|----------------------------------------------|
| 1 | 4/10  | What is a Database Management System (DBMS)? |
| 2 | 9/10  | Entity-Relationship (ER) diagrams            |
| 3 | 11/10 | Relational Databases                         |
| 4 | 16/10 | and SQL                                      |
|   | 17/10 | Relational DB practical due                  |
| 5 | 18/10 | Some limitations of SQL                      |
| 6 | 23/10 | that can be solved with Graph Database       |
|   | 24/10 | Graph DB practical due                       |
| 7 | 25/10 | Document-oriented Database                   |
| 8 | 30/10 | Data warehouse and star schema               |
|   | 31/11 | Document DB practical due                    |

Get started NOW on the practicals!

(I) < ((1)) < ((1))

### New recommended Text

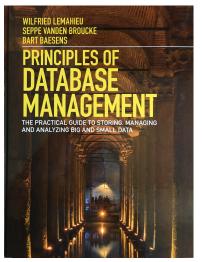

Lemahieu, W., Broucke, S. van den, and Baesens, B. Principles of database management. Cambridge University Press. (2018)

tgg22 (cl.cam.ac.uk)

Databases

1A DB 2018 18 / 136

### Guide to relevant material in textbook

- What is a Database Management System (DBMS)?
  - Chapter 2
- Entity-Relationship (ER) diagrams
  - Sections 3.1 and 3.2
- Relational Databases ...
  - Sections 6.1, 6.2.1, 6.2.2, and 6.3
- ... and SQL
  - Sections 7.2 7.4
- Indexes. Some limitations of SQL ...
  - ► 7.5,
- In that can be solved with Graph Database
  - Sections 11.1 and 11.5
- Ocument-oriented Database
  - Chapter 10
- Data warehouse and star schema
  - Chapter 17

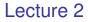

- Conceptual modeling with Entity-Relationship (ER) diagrams
- Entities, attributes, and relationships
- Weak entities
- Cardinality of a relationship

# Conceptual modeling with Entity-Relationship (ER) diagrams

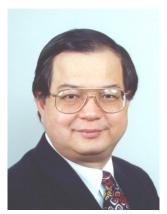

Peter Chen

- It is very useful to have a implementation independent technique to describe the data that we store in a database.
- There are many formalisms for this, and we will use a popular one — Entity-Relationship (ER), due to Peter Chen (1976).
- The ER technique grew up around relational databases systems but it can help document and clarify design issues for any data model.

A D b 4 A b

# Entities capture things of interest

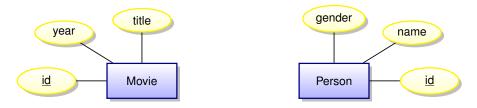

- Entities (squares) represent the nouns of our model
- Attributes (ovals) represent properties
- A key is an attribute whose value uniquely identifies an entity instance (here <u>underlined</u>)
- The **scope** of the model is limited among the vast number of possible attributes that could be associated with a person, we are implicitly declaring that our model is concerned with only three.
- Very abstract, independent of implementation

# Entity Sets (instances)

Instances of the Movie entity

- title: Gravity, year : 2013, id : 2945287
- title : The Bourne Ultimatum, year : 2007, id : 3527294

### Instances of the Person entity

- name: Jennifer Lawrence, gender: female, id : 3018535
- name: Matt Damon, gender: male, id : 473946

### Where do keys come from?

They are often automatically generated to be unique. Or they might be formed from some algorithm, like your CRSID. Q: Might some domains have natural keys (National Insurance ID)? A: Beware of using keys that are out of your control. The only safe thing to use as a key is something that is automatically generated in the database and only has meaning within that database.

### Relationships

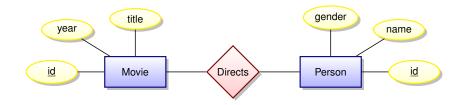

- Relationships (diamonds) represent the verbs of our domain.
- Relationships are between entities.

# **Relationship instances**

### Instances of the Directs relationship (ignoring entity attributes)

- Kathryn Bigelow directs The Hurt Locker
- Paul Greengrass directs The Bourne Ultimatum
- Steve McQueen directs 12 Years a Slave
- Karen Harley directs Waste Land
- Lucy Walker directs Waste Land
- João Jardim directs Waste Land

### Relationships can have attributes

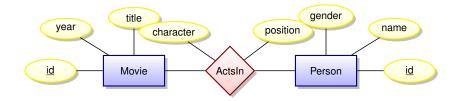

- Attribute **character** indicates the role played by a person
- Attribute position indicates the order listed in movie credits

A > + = + + =

# **Relationship instances**

### Instances of the ActsIn relationship (ignoring entity attributes)

- Ben Affleck plays Tony Mendez in Argo, billing position 1
- Julie Deply plays Celine in Before Midnight, billing position 2
- Bradley Cooper plays Pat in Silver Linings Playbook, billing position 1
- Jennifer Lawrence plays Tiffany in Silver Linings Playbook, billing position 2
- Tim Allan plays Buzz Lightyear in Toy Story 3, billing position 2

# Could ActsIn be modeled as a Ternary Relationship?

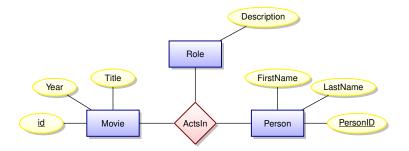

This might be a good model if our movies where in a restricted domain where roles have an independent existence. For example, suppose we are building a database of Shakespearean movies.

|                      |           |  |    |         | _ |          |
|----------------------|-----------|--|----|---------|---|----------|
| tgg22 (cl.cam.ac.uk) | Databases |  | 1A | DB 2018 |   | 28 / 136 |

# Can a ternary relationship be modeled with multiple binary relationships?

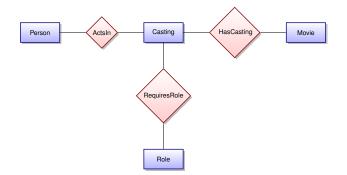

Is the Casting entity too artificial?

|                      | 4         | <₽> | < 2 |      | ◆≣→     | 2 | ୬୯୯      |
|----------------------|-----------|-----|-----|------|---------|---|----------|
| tgg22 (cl.cam.ac.uk) | Databases |     |     | 1A [ | DB 2018 |   | 29 / 136 |

# Attribute or entity with new relationship?

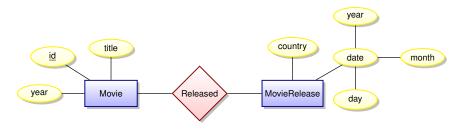

- Should release date be an attribute or an entity?
- The answer may depend on the **scope** of your data model.
- If all movies within your scope have at most one release date, then an attribute will work well.
- However, if you scope is global, then a movie can have different release dates in different countries.
- Is there something strange about the MovieRelease?

### Weak entities

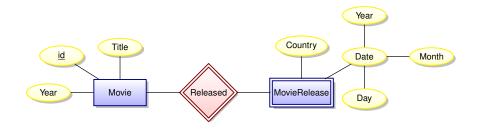

- MovieRelease is an example of a weak entity
- The existence of a weak entity depends on the existence of another entity. In this case, a release date exists only for a given movie.
- Released is called an identifying relationship

# Cardinality of a relationship

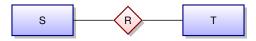

The relation *R* is one-to-many: Every member of *T* is related to at most one member of *S*. many-to-one: Every member of *S* is related to at most one member of *T*. one-to-one: *R* is both many-to-one and one-to-many. many-to-many: No constraint.

# Diagrams can be annotated with cardinalities in many strange and wonderful ways ...

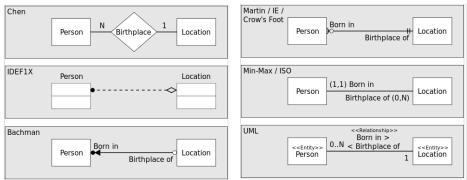

Various diagrammatic notations used to indicate a one-to-many relationship

https://en.wikipedia.org/wiki/Entity-relationship\_model). Note: We will not bother with these notations, but the concept of a relationship's cardinality is an important one.

tgg22 (cl.cam.ac.uk)

### Lectures 3 and 4

- The relational Model
- The Relational Algebra (RA)
- SQL
- Implementing an ER model in the relational model
- Update anomalies
- Avoiding redundancy

### Still the dominant approach : Relational DBMSs

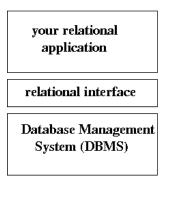

- In the 1970s you could not write a database application without knowing a great deal about the data's low-level representation.
- Codd's radical idea : give users a model of data and a language for manipulating that data which is completely independent of the details of its

representation/implementation. That model is based on **mathematical** relations.

• This decouples development of the DBMS from the development of database applications.

### Let's start with mathematical relations

Suppose that S and T are sets. The Cartesian product,  $S \times T$ , is the set

$$S \times T = \{(s, t) \mid s \in S, t \in T\}$$

A (binary) relation over  $S \times T$  is any set R with

 $R \subseteq S \times T$ .

Database parlance

- *S* and *T* are referred to as **domains**.
- We are interested in finite relations R that can be stored!

#### *n*-ary relations

If we have *n* sets (domains),

$$S_1, S_2, \ldots, S_n,$$

then an *n*-ary relation *R* is a set

$$R \subseteq S_1 \times S_2 \times \cdots \times S_n = \{(s_1, s_2, \ldots, s_n) \mid s_i \in S_i\}$$

| Tabular presentation |                               |  |
|----------------------|-------------------------------|--|
|                      | 1 2 ···· <i>n</i>             |  |
|                      | $x \mid y \mid \cdots \mid w$ |  |
|                      | $u \mid v \mid \cdots \mid s$ |  |
|                      | : : : :                       |  |
|                      | $n \mid m \mid \cdots \mid k$ |  |

All data in a relational database is stored in **tables**. However, referring to columns by number can quickly become tedious!

# Mathematical vs. database relations

#### Use named columns

- Associate a name, A<sub>i</sub> (called an attribute name) with each domain S<sub>i</sub>.
- Instead of tuples, use records sets of pairs each associating an attribute name A<sub>i</sub> with a value in domain S<sub>i</sub>.

#### Column order does not matter

A database relation R is a finite set

$$R \subseteq \{\{(A_1, s_1), (A_2, s_2), \ldots, (A_n, s_n)\} \mid s_i \in S_i\}$$

We specify *R*'s **schema** as  $R(A_1 : S_1, A_2 : S_2, \dots A_n : S_n)$ .

# Example

#### A relational schema

Students(name: string, sid: string, age : integer)

#### A relational instance of this schema

Students = { {(name, Fatima), (sid, fm21), (age, 20)}, {(name, Eva), (sid, ev77), (age, 18)}, {(name, James), (sid, jj25), (age, 19)} }

#### Two equivalent tabular presentations

| name         |      |    |      | name   | - U |
|--------------|------|----|------|--------|-----|
| Fatima       | fm21 | 20 |      | Fatima |     |
| Eva          | ev77 | 18 | ev77 | Eva    | 18  |
| Eva<br>James | jj25 | 19 | jj25 | James  | 19  |

What is a (relational) database query language?

Input : a collection of Output : a single relation instances relation instance

 $R_1, R_2, \cdots, R_k \implies Q(R_1, R_2, \cdots, R_k)$ 

#### How can we express Q?

In order to meet Codd's goals we want a query language that is high-level and independent of physical data representation.

There are many possibilities ...

< 口 > < 同 > < 回 > < 回 > < 回 > <

# The Relational Algebra (RA)

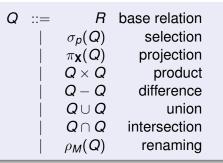

- *p* is a simple boolean predicate over attributes values.
- $\mathbf{X} = \{A_1, A_2, \ldots, A_k\}$  is a set of attributes.

•  $M = \{A_1 \mapsto B_1, A_2 \mapsto B_2, \ldots, A_k \mapsto B_k\}$  is a renaming map.

A query Q must be well-formed: all column names of result are distinct. So in Q<sub>1</sub> × Q<sub>2</sub>, the two sub-queries cannot share any column names while in in Q<sub>1</sub> ∪ Q<sub>2</sub>, the two sub-queries must share all column names.

tgg22 (cl.cam.ac.uk)

# SQL : a vast and evolving language

- Origins at IBM in early 1970's.
- SQL has grown and grown through many rounds of standardization :
  - ANSI: SQL-86
  - ANSI and ISO : SQL-89, SQL-92, SQL:1999, SQL:2003, SQL:2006, SQL:2008, SQL:2008
- SQL is made up of many sub-languages, including
  - Query Language
  - Data Definition Language
  - System Administration Language
- SQL will inevitably absorb many "NoSQL" features ...

#### Why talk about the Relational Algebra?

- Due to the RA's simple syntax and semantics, it can often help us better understand complex queries
- Tradition
- The RA lends itself to endlessly amusing tripos questions ...

## Selection

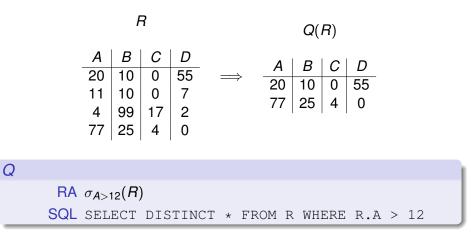

1A DB 2018 43 / 136

э.

< ロ > < 同 > < 回 > < 回 > < □ > < □ >

# Projection

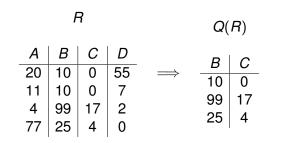

Q RA  $\pi_{B,C}(R)$ SQL SELECT DISTINCT B, C FROM R

1A DB 2018 44 / 136

э.

# Renaming

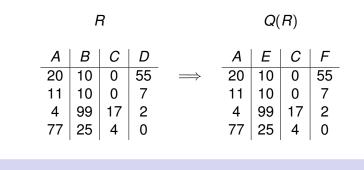

Q

RA  $\rho_{\{B\mapsto E, D\mapsto F\}}(R)$ SQL select A, B As E, C, D As F FROM R

э.

< 日 > < 同 > < 回 > < 回 > < □ > <

# Union

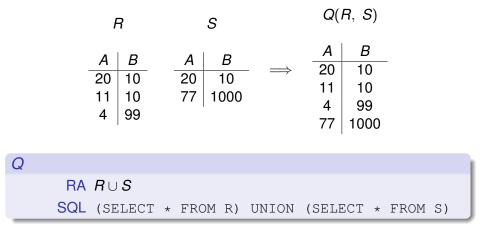

### Intersection

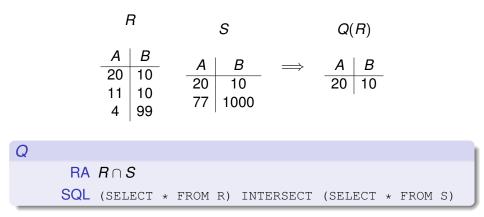

1A DB 2018 47 / 136

э.

イロト イポト イヨト イヨト

#### Difference

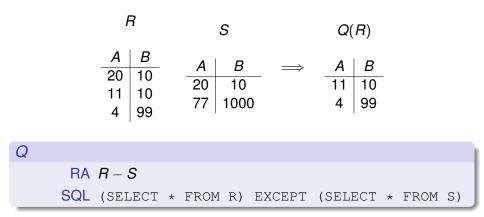

1A DB 2018 48 / 136

э.

イロト イポト イヨト イヨト

Product

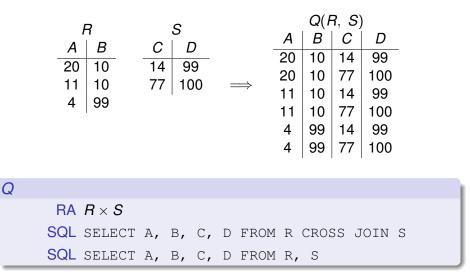

Note that the RA product is not exactly the Cartesian product suggested by this notation!

tgg22 (cl.cam.ac.uk)

Databases

1A DB 2018 49 / 136

# Natural Join

#### First, a bit of notation

- We will often ignore domain types and write a relational schema as R(A), where A = {A<sub>1</sub>, A<sub>2</sub>, ..., A<sub>n</sub>} is a set of attribute names.
- When we write R(A, B) we mean R(A ∪ B) and implicitly assume that A ∩ B = φ.
- $u.[\mathbf{A}] = v.[\mathbf{A}]$  abbreviates  $u.A_1 = v.A_1 \wedge \cdots \wedge u.A_n = v.A_n$ .

#### Natural Join

Given  $R(\mathbf{A}, \mathbf{B})$  and  $S(\mathbf{B}, \mathbf{C})$ , we define the natural join, denoted  $R \bowtie S$ , as a relation over attributes  $\mathbf{A}, \mathbf{B}, \mathbf{C}$  defined as

 $R \bowtie S \equiv \{t \mid \exists u \in R, v \in S, u.[B] = v.[B] \land t = u.[A] \cup u.[B] \cup v.[C]\}$ 

In the Relational Algebra:

$$R \bowtie S = \pi_{\mathbf{A},\mathbf{B},\mathbf{C}}(\sigma_{\mathbf{B}=\mathbf{B}'}(R \times \rho_{\vec{\mathbf{B}} \mapsto \vec{\mathbf{B}'}}(S)))$$

ヘロト 不通 とうき とうとう ほう

## Join example

| Stu          | udents |     |
|--------------|--------|-----|
| name         | sid    | cid |
| Fatima       | fm21   | cl  |
| Eva<br>James | ev77   | k   |
| James        | jj25   | cl  |

| C   | olleges |
|-----|---------|
| cid | cname   |
| k   | King's  |
| cl  | Clare   |
| q   | Queens' |

|               | Stuc         | dents 🛛 | Colle | eges   |
|---------------|--------------|---------|-------|--------|
|               | name         | sid     | cid   | cname  |
| $\Rightarrow$ | Fatima       | fm21    | cl    | Clare  |
|               | Eva<br>James | ev77    | k     | King's |
|               | James        | jj25    | cl    | Clare  |

(We will look at joins in SQL very soon ...)

| tgg22 (cl.cam.ac.uk) |
|----------------------|
|----------------------|

イロト イヨト イヨト イヨト

# How can we implement an ER model relationally?

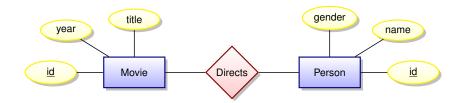

- The ER model does not dictate implementation
- There are many options
- We will discuss some of the trade-offs involved

## How about one table?

#### **DirectsComplete**

| mid     | title                                | year | pid     | name                 | gender |
|---------|--------------------------------------|------|---------|----------------------|--------|
| 2544956 | 12 Years a Slave (2013)              | 2013 | 1390487 | McQueen, Steve (III) | male   |
| 2552840 | 4 luni, 3 saptamâni si 2 zile (2007) | 2007 | 1486556 | Mungiu, Cristian     | male   |
| 2589088 | Afghan Star (2009)                   | 2009 | 3097222 | Marking, Havana      | female |
| 2607939 | American Hustle (2013)               | 2013 | 1835629 | Russell, David O.    | male   |
| 2611256 | An Education (2009)                  | 2009 | 3404232 | Scherfig, Lone       | female |
| 2622261 | Anvil: The Story of Anvil (2008)     | 2008 | 751015  | Gervasi, Sacha       | male   |
| 2626541 | Argo (2012)                          | 2012 | 16507   | Affleck, Ben         | male   |
| 2629853 | Aruitemo aruitemo (2008)             | 2008 | 1133907 | Koreeda, Hirokazu    | male   |
|         |                                      |      |         |                      |        |

This works, but ....

æ

(I) < ((1)) < ((1))

## Anomalies caused by data redundancy

Insertion anomalies: How can we tell if a newly inserted record is consistent all other records records? We may want to insert a person without knowing if they are a director. We might want to insert a movie without knowing its director(s).

Deletion anomalies: We will wipe out information about people when last record is deleted from this table.

Update anomalies: What if an director's name is mis-spelled? We may update it correctly for one movie but not for another.

- A transaction implementing a conceptually simple update but containing checks to guarantee correctness may end up locking the entire table.
- Lesson: In a database supporting many concurrent updates we see that data redundancy can lead to complex transactions and low write throughput.

# A better idea : break tables down in order to reduce redundancy

#### **Movies**

| id      | title                                | year |
|---------|--------------------------------------|------|
| 2544956 | 12 Years a Slave (2013)              | 2013 |
| 2552840 | 4 luni, 3 saptamâni si 2 zile (2007) | 2007 |
| 2589088 | Afghan Star (2009)                   | 2009 |
| 2607939 | American Hustle (2013)               | 2013 |
| 2611256 | An Education (2009)                  | 2009 |
| 2622261 | Anvil: The Story of Anvil (2008)     | 2008 |
| 2626541 | Argo (2012)                          | 2012 |
| 2629853 | Aruitemo aruitemo (2008)             | 2008 |
|         |                                      |      |

#### People

| name                 | gender                                                                                                    |
|----------------------|----------------------------------------------------------------------------------------------------|
| McQueen, Steve (III) | male                                                                                                    |
| Mungiu, Cristian     | male                                                                                                    |
| Marking, Havana      | female                                                                                                    |
| Russell, David O.    | male                                                                                                    |
| Scherfig, Lone       | female                                                                                                    |
| Gervasi, Sacha       | male                                                                                                    |
| Affleck, Ben         | male                                                                                                    |
| Koreeda, Hirokazu    | male                                                                                                    |
|                      |                                                                                                    |
|                      | Mungiu, Cristian<br>Marking, Havana<br>Russell, David O.<br>Scherfig, Lone<br>Gervasi, Sacha<br>Affleck, Ben<br>Koreeda, Hirokazu |

ヘロン 人間 とくほ とくほう

# What about the relationship?

| Directs |          |           |
|---------|----------|-----------|
|         | movie_id | person_id |
|         | 2544956  | 1390487   |
|         | 2552840  | 1486556   |
|         | 2589088  | 3097222   |
|         | 2607939  | 1835629   |
|         | 2611256  | 3404232   |
|         | 2622261  | 751015    |
|         | 2626541  | 16507     |
|         | 2629853  | 1133907   |
|         |          |           |

(No, this relation does not actually exist in our IMDb databases — more on that later ...)

| tgg22 (cl.cam.ac.uk) |
|----------------------|
|----------------------|

# We can recover DirectsComplete using a relational query

The SQL query

#### might return something like

| MID     | TITLE                                | YEAR | PID     | NAME                 | GENDER |
|---------|--------------------------------------|------|---------|----------------------|--------|
|         |                                      |      |         |                      |        |
| 2544956 | 12 Years a Slave (2013)              | 2013 | 1390487 | McQueen, Steve (III) | male   |
| 2552840 | 4 luni, 3 saptamâni si 2 zile (2007) | 2007 | 1486556 | Mungiu, Cristian     | male   |
| 2589088 | Afghan Star (2009)                   | 2009 | 3097222 | Marking, Havana      | female |
| 2607939 | American Hustle (2013)               | 2013 | 1835629 | Russell, David O.    | male   |
| 2611256 | An Education (2009)                  | 2009 | 3404232 | Scherfig, Lone       | female |
| 2622261 | Anvil: The Story of Anvil (2008)     | 2008 | 751015  | Gervasi, Sacha       | male   |
| 2626541 | Argo (2012)                          | 2012 | 16507   | Affleck, Ben         | male   |
| 2629853 | Aruitemo aruitemo (2008)             | 2008 | 1133907 | Koreeda, Hirokazu    | male   |
|         |                                      |      |         |                      |        |

A (10) A (10) A (10)

# In a similar way with the ActsIn relationship

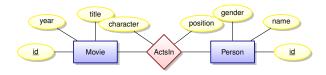

#### The ActsIn Relationship requires attributes

| movie_id | person_id | character     | position |
|----------|-----------|---------------|----------|
| 2544956  | 146271    | Judge Turner  | 4        |
| 2544956  | 2460265   | Mistress Ford | 32       |
| 2544956  | 173652    | Mr. Moon      | 9        |
| 2544956  | 477824    | Tibeats       | 35       |
| 2544956  | 256114    | Edward        | 42       |
| 2544956  | 2826281   | Tea Seller    | NULL     |
|          |           |               |          |

#### More on NULL soon ...

| tgg22 (cl.cam.ac.uk) | Databases | 1A DB 2018 | 58 / 136 |
|----------------------|-----------|------------|----------|

イロト イポト イヨト イヨト

#### We can recover all information for the ActsIn relation

#### The SQL query

#### might return something like

| MID     | TITLE                   | YEAR | PID     | NAME              | CHARACTER     | POSITION |
|---------|-------------------------|------|---------|-------------------|---------------|----------|
|         |                         |      |         |                   |               |          |
| 2544956 | 12 Years a Slave (2013) | 2013 | 146271  | Batt, Bryan       | Judge Turner  | 4        |
| 2544956 | 12 Years a Slave (2013) | 2013 | 2460265 | Bennett, Liza J.  | Mistress Ford | 32       |
| 2544956 | 12 Years a Slave (2013) | 2013 | 173652  | Bentley, Tony (I) | Mr. Moon      | 9        |
| 2544956 | 12 Years a Slave (2013) | 2013 | 477824  | Dano, Paul        | Tibeats       | 35       |
| 2544956 | 12 Years a Slave (2013) | 2013 | 256114  | Bright, Gregory   | Edward        | 42       |
| 2544956 | 12 Years a Slave (2013) | 2013 | 2826281 | Haley, Emily D.   | Tea Seller    | NULL     |
|         |                         |      |         |                   |               |          |

周 ト イ ヨ ト イ ヨ ト

## Observations

- Both ER entities and ER relationships are implemented as tables.
- We call them tables rather than relations to avoid confusion!
- Good: We avoid many update anomalies by breaking tables into smaller tables.
- Bad: We have to work hard to combine information in tables (joins) to produce interesting results.

What about consistency/integrity of our relational implementation?

How can we ensure that the table representing an ER relation really implements a relationship? Answer : we use **keys** and **foreign keys**.

э.

# **Key Concepts**

#### **Relational Key**

Suppose  $R(\mathbf{X})$  is a relational schema with  $\mathbf{Z} \subseteq \mathbf{X}$ . If for any records u and v in any instance of R we have

$$u.[\mathbf{Z}] = \mathbf{v}.[\mathbf{Z}] \Longrightarrow u.[\mathbf{X}] = \mathbf{v}.[\mathbf{X}],$$

then Z is a superkey for *R*. If no proper subset of Z is a superkey, then Z is a key for *R*. We write  $R(\underline{Z}, Y)$  to indicate that Z is a key for  $R(Z \cup Y)$ .

Note that this is a semantic assertion, and that a relation can have multiple keys.

< □ > < 同 > < 回 > < 回 > .

# Foreign Keys and Referential Integrity

#### Foreign Key

Suppose we have  $R(\underline{Z}, Y)$ . Furthermore, let S(W) be a relational schema with  $Z \subseteq W$ . We say that Z represents a Foreign Key in S for R if for any instance we have  $\pi_{Z}(S) \subseteq \pi_{Z}(R)$ . Think of these as (logical) pointers!

#### **Referential integrity**

A database is said to have referential integrity when all foreign key constraints are satisfied.

# A relational representation

A relational schema

With referential integrity constraints

 $\pi_{movie\_id}(ActsIn) \subseteq \pi_{id}(Movies)$ 

 $\pi_{person\_id}(ActsIn) \subseteq \pi_{id}(People)$ 

| tgg22 ( | cl.cam.ac.uk | () |
|---------|--------------|----|
|---------|--------------|----|

4 **A b b b b b b** 

## Foreign Keys in SQL

```
create table ActsIn (
   movie_id int not NULL,
   person_id int not NULL,
   character varchar(255),
   position integer,
```

primary key (movie\_id, person\_id), constraint actsin\_movie foreign key (movie\_id) references Movies(id), constraint actsin\_person foreign key (person\_id) references People(id))

-

く 同 ト く ヨ ト く ヨ ト

# Relationships to Tables (the "clean" approach)

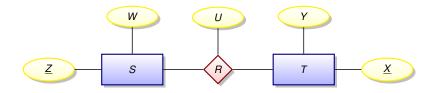

| Relation <i>R</i> is      | Sch                                 | ema                                                     |          |
|---------------------------|-------------------------------------|---------------------------------------------------------|----------|
| many to many (M :         | N) $R(\underline{X},$               | <u>Z</u> , U)                                           |          |
| one to many (1 : <i>N</i> | $I) \qquad \qquad R(\underline{X},$ | Z, U)                                                   |          |
| many to one $(M : T)$     | ) $R(X,$                            | <u>Z,</u> U)                                            |          |
| one to one (1 : 1)        | $R(\underline{X}, Z, U)$ and        | d/or <i>R</i> ( <i>X</i> , <u><i>Z</i></u> , <i>U</i> ) |          |
|                           |                                     |                                                         | ≣ ୬୯୯    |
| tgg22 (cl.cam.ac.uk)      | Databases                           | 1A DB 2018                                              | 65 / 136 |

# Implementation can differ from the "clean" approach

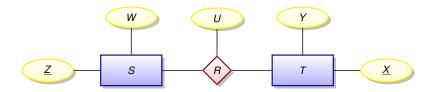

#### Suppose *R* is one to many

Rather than implementing a new table  $R(\underline{X}, Z, U)$  we could expand table  $T(\underline{X}, Y)$  to  $T(\underline{X}, Y, Z, U)$  and allow the Z and U columns to be NULL for those rows in T not participating in the relationship.

Pros and cons?

# Implementing weak entities

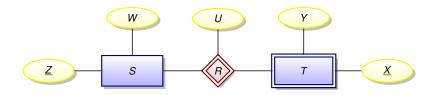

This is always a one to many relationship!

- Notice that **all** rows of *T* must participate in the relationship.
- The expanded  $T(\underline{X}, Y, Z, U)$  is even more compelling.
- We might drop the keys  $\underline{X}$  from T resulting in  $T(\underline{Y}, \underline{Z}, \underline{U})$ .
- This is exactly what we have done in our movies database with these tables: release\_dates, certificates, color\_info, genres, keywords, languages, locations, running\_times.

## Implementing multiple relationships into a single table?

Suppose we have two many-to-many relationships:

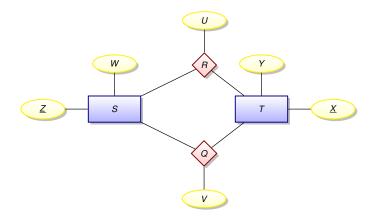

## Implementing multiple relationships into a single table?

Rather than using two tables

$$R(\underline{X, Z}, U)$$
$$Q(\underline{X, Z}, V)$$

we might squash them into a single table

RQ(X, Z, type, U, V)

using a tag *domain*(*type*) = { $\mathbf{r}$ ,  $\mathbf{q}$ } (for some constant values *r* and *q*).

- represent an *R*-record (x, z, u) as an *RQ*-record  $(x, z, \mathbf{r}, u, NULL)$
- represent an *Q*-record (x, z, v) as an *RQ*-record (x, z, q, NULL, v)

#### Redundancy alert!

If we now the value of the *type* column, we can compute the value of either the U column or the V column!

|  | tgg22 ( | cl.cam.ac.ul | k) |
|--|---------|--------------|----|
|--|---------|--------------|----|

э.

< ロ > < 同 > < 回 > < 回 > < □ > < □ >

# We have stuffed 8 relationships into the credits table!

SELECT type, count(\*) AS total
FROM credits
GROUP BY type
ORDER BY total DESC;

#### Using our database this query produces the output

| TYPE             | TOTAL |
|------------------|-------|
|                  |       |
| actor            | 8467  |
| producer         | 1108  |
| writer           | 289   |
| editor           | 161   |
| director         | 139   |
| cinematographer  | 131   |
| composer         | 125   |
| costume_designer | 90    |

#### Was this a good idea?

Discuss!

tgg22 (cl.cam.ac.uk)

## Lectures 5 and 6

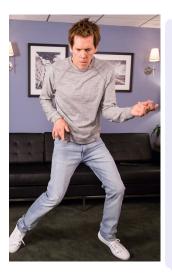

- What is a database index?
- Two complications for SQL semantics
   Multi-sets (bags)
   NULL values

#### Kevin Bacon!

- Transitive closure of a relation
- Problems computing a transitive closure in relational databases
- Graph-oriented databases: optimised for computing transitive closure
- Neo4j
- Bacon number with Neo4j

→ ∃ > < ∃ >

# Complexity of a JOIN?

Given tables  $R(\mathbf{A}, \mathbf{B})$  and  $S(\mathbf{B}, \mathbf{C})$ , how much work is required to compute the join  $R \bowtie S$ ?

```
// Brute force appaoch:
// scan R
for each (a, b) in R {
    // scan S
    for each (b', c) in S {
        if b = b' then create (a, b, c) ...
    }
}
```

Worst case: requires on the order of  $|R| \times |S|$  steps. But note that on each iteration over R, there may be only a very small number of matching records in S — only one if R's B is a foreign key into S.

tgg22 (cl.cam.ac.uk)

## What is a database index?

An **index** is a data structure — created and maintained within a database system — that can greatly reduce the time needed to locate records.

```
// scan R
for each (a, b) in R {
    // don't scan S, use an index
    for each s in S-INDEX-ON-B(b) {
        create (a, b, s.c) ...
    }
```

In 1A Algorithms you will see a few of the data structures used to implement database indices (search trees, hash tables, and so on).

|                      | 4         | 미 🕨 🖉 🕨 🤻 분 🕨 🦉 🖿 | ₽., | $\mathcal{O}\mathcal{A}\mathcal{O}$ |
|----------------------|-----------|-------------------|-----|-------------------------------------|
| tgg22 (cl.cam.ac.uk) | Databases | 1A DB 2018        | 7   | /3 / 136                            |

#### Remarks

Typical SQL commands for creating and deleting an index:

CREATE INDEX index\_name on S(B)

DROP INDEX index\_name

- There are many types of database indices and the commands for creating them can be complex.
- Index creation is not defined in the SQL standards.
- While an index can speed up reads, it will slow down updates. This is one more illustration of a fundamental database tradeoff.
- The tuning of database performance using indices is a fine art.
- In some cases it is better to store read-oriented data in a separate database optimised for that purpose.

э.

< 日 > < 同 > < 回 > < 回 > < □ > <

## Why the distinct in the SQL?

The SQL query

select B, C from R

will produce a bag (multiset)!

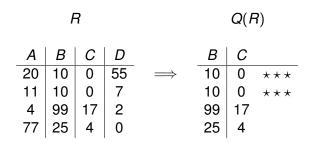

| SQL is actually based | on multisets, not sets. |            |          |
|-----------------------|-------------------------|------------|----------|
|                       |                         | (Ξ) < Ξ)   | 5 DOC    |
| too22 (cl cam ac uk)  | Databases               | 1A DB 2018 | 75 / 136 |

# Why Multisets?

Duplicates are important for aggregate functions (min, max, ave, count, and so on). These are typically used with the **GROUP BY** construct.

|       | mark | course    | sid   |
|-------|------|-----------|-------|
|       | 92   | databases | ev77  |
|       | 99   | spelling  | ev77  |
| ~~~~  | 3    | spelling  | tgg22 |
| group | 100  | databases | tgg22 |
|       | 92   | databases | fm21  |
|       | 100  | spelling  | fm21  |
|       | 88   | databases | jj25  |
|       | 92   | spelling  | jj25  |

|                            | ma a vila                                               |
|----------------------------|---------------------------------------------------------|
| course                     | mark                                                    |
| spelling                   | 99                                                      |
| spelling                   | 3                                                       |
| spelling                   | 100                                                     |
| spelling                   | 92                                                      |
| <u>.</u>                   | ,                                                       |
|                            |                                                         |
| course                     | mark                                                    |
| <b>course</b><br>databases |                                                         |
|                            | s 92                                                    |
| databases                  | s 92<br>s 100                                           |
| databases<br>databases     | 92           100           92           92           92 |

# Visualizing the aggregate function min

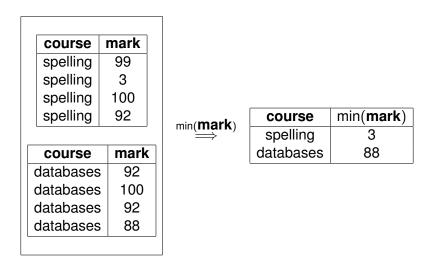

< 回 > < 三 > < 三 >

# In SQL

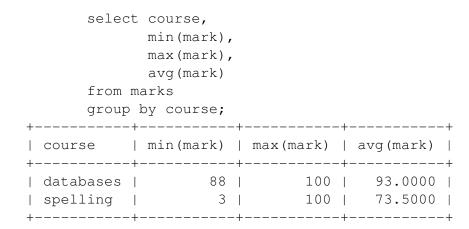

イロト 不得 トイヨト イヨト ニヨー

# What is NULL?

- NULL is a place-holder, not a value!
- NULL is not a member of any domain (type),
- This means we need three-valued logic.

Let  $\perp$  represent we don't know!

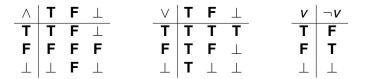

## NULL can lead to unexpected results

select \* from students; +----+ | sid | name | age | +----+ | ev77 | Eva | 18 | | fm21 | Fatima | 20 | | jj25 | James | 19 | | ks87 | Kim | NULL | +----+

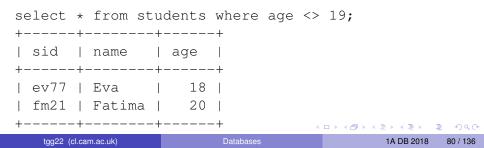

# The ambiguity of NULL

#### Possible interpretations of NULL

- There is a value, but we don't know what it is.
- No value is applicable.
- The value is known, but you are not allowed to see it.

• ...

A great deal of semantic muddle is created by conflating all of these interpretations into one non-value.

On the other hand, introducing distinct NULLs for each possible interpretation leads to very complex logics ...

A B F A B F

## SQL's NULL has generated endless controversy

#### C. J. Date [D2004], Chapter 19

"Before we go any further, we should make it very clear that in our opinion (and in that of many other writers too, we hasten to add), NULLs and 3VL are and always were a serious mistake and have no place in the relational model."

#### In defense of Nulls, by Fesperman

"[...] nulls have an important role in relational databases. To remove them from the currently **flawed** SQL implementations would be throwing out the baby with the bath water. On the other hand, the **flaws** in SQL should be repaired immediately." (See http://www.firstsql.com/idefend.htm.)

3

< 日 > < 同 > < 回 > < 回 > < □ > <

## Flaws? One example of SQL's inconsistency

With our small database, the query

SELECT note FROM credits WHERE note IS NULL;

returns 4892 records of NULL.

The expression note IS NULL is either true or false — true when note is the NULL value, false otherwise.

## Flaws? One example of SQL's inconsistency (cont.)

Furthermore, the query

SELECT note, count(\*) AS total
FROM credits
WHERE note IS NULL GROUP BY note;

returns a single record

note total ---- -----NULL 4892

This seems to mean that NULL is equal to NULL. But recall that NULL = NULL returns NULL!

## Bacon Number

- Kevin Bacon has Bacon number 0.
- Anyone acting in a movie with Kevin Bacon has Bacon number 1.
- For any other actor, their bacon number is calculated as follows. Look at all of the movies the actor acts in. Among all of the associated co-actors, find the smallest Bacon number k. Then the actor has Bacon number k + 1.

Let's try to calculate Bacon numbers using SQL!

Mathematical relations, again

Given two binary relations

 $R \subseteq S \times T$  $Q \subseteq T \times U$ 

we can define their **composition**  $Q \circ R \subseteq S \times U$  as

 $\boldsymbol{Q} \circ \boldsymbol{R} \equiv \{(\boldsymbol{s}, \ \boldsymbol{u}) \mid \exists t \in \boldsymbol{T}, (\boldsymbol{s}, \ t) \in \boldsymbol{R} \land (t, \ \boldsymbol{u}) \in \boldsymbol{Q}\}$ 

tgg22 (cl.cam.ac.uk)

## Partial functions as relations

- A (partial) function  $f \in S \rightarrow T$  can be thought of as a binary relations where  $(s, t) \in f$  if and only if t = f(s).
- Suppose *R* is a relation where if  $(s, t_1) \in R$  and  $(s, t_2) \in R$ , then it follows that  $t_1 = t_2$ . In this case *R* represents a (partial) function.
- Given (partial) functions f ∈ S → T and g ∈ T → U their composition g ∘ f ∈ S → U is defined by (g ∘ f)(s) = g(f(s)).
- Note that the definition of for relations and functions is equivalent for relations representing functions.

Since we could write  $Q \circ R$  as  $R \bowtie_{2=1} Q$  we can see that joins are a generalisation of function composition!

# **Directed Graphs**

- G = (V, A) is a directed graph, where
- V a finite set of vertices (also called nodes).
- *A* is a binary relation over *V*. That is  $A \subseteq V \times V$ .
- If  $(u, v) \in A$ , then we have an **arc** from *u* to *v*.
- The arc (u, v) ∈ A is also called a directed edge, or a relationship of u to v.

## Drawing directed graphs

A directed graph

• 
$$V = \{A, B, C, D\}$$

• 
$$A = \{ (A, B), (A, D), (B, C), (C, C) \}$$

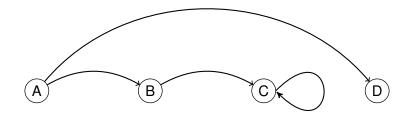

æ

(I) < ((1)) < ((1))

## Composition example

$$A \circ A = \{ (A, C), (B, C), (C, C) \}$$

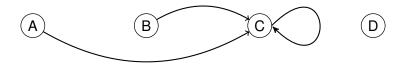

Elements of  $A \circ A$  represent paths of length 2

• 
$$(A, C) \in A \circ A$$
 by the path  $A \rightarrow B \rightarrow C$ 

- $(B, C) \in A \circ A$  by the path  $B \to C \to C$
- $(C, C) \in A \circ A$  by the path  $C \to C \to C$

## Iterated composition, and paths

Suppose *R* is a binary relation over *S*,  $R \subseteq S \times S$ . Define **iterated** compostion as

 $\begin{array}{rcl} R^1 & \equiv & R \\ R^{n+1} & \equiv & R \circ R^n \end{array}$ 

Let G = (V, A) be a directed graph. Suppose  $v_1, v_2, \dots v_{k+1}$  is a sequence of vertices. Then this sequence represents a **path in** *G* **of length** *k* when  $(v_i, v_{i+1}) \in A$ , for  $i \in \{1, 2, \dots k\}$ . We will often write this as

$$v_1 \rightarrow v_2 \rightarrow \cdots \nu_k$$

#### Observation

If G = (V, A) is a directed graph, and  $(u, v) \in A^k$ , then there is at least one path in *G* from *u* to *v* of length *k*. Such paths may contain loops.

# Shortest path

#### Definition of *R*-distance (hop count)

Suppose  $s_0 \in \pi_1(R)$  (that is there is a pair  $(s_0, s_1) \in R$ ).

- The distance from  $s_0$  to  $s_0$  is 0.
- If  $(s_0, s_1) \in R$ , then the distance from  $s_0$  to  $s_1$  is 1.
- For any other s' ∈ π<sub>2</sub>(R), the distance from s<sub>0</sub> to s' is the least n such that (s<sub>0</sub>, s') ∈ R<sup>n</sup>.

We will think of the Bacon number as an R-distance where  $s_0$  is Kevin Bacon. But what is R?

### Let *R* be the coactor relation

On our database this relation contains 933,360 rows. Note that this relation is **reflexive** and **symmetric**.

We will often use the coactor relation, so let's make a **view** of it ...

#### Views

This view coactors (pid1, pid2) can now be used in SQL queries as if it were a table.

# SQL : Bacon numbers 1 and 2

```
create view bacon_number_1 as
select distinct pid2 as pid, 1 as bn from coactors
where pid1 = 121299 and not pid2 = 121299;
create view bacon_number_2 as
select distinct pid2 as pid, 2 as bn
from coactors
join bacon_number_1 on pid1 = pid
where pid2 not in (select pid from bacon_number_1)
and not pid2 = 121299;
```

Kevin Bacon's id is 121299.

< 回 > < 三 > < 三 >

# SQL : Bacon numbers 3 and 4

```
create view bacon_number_3 as
select distinct pid2 as pid, 3 as bn
from coactors
join bacon_number_2 on pid1 = pid
where pid2 not in (select pid from bacon_number_1)
and pid2 not in (select pid from bacon_number_2)
and not pid2 = 121299;
```

```
create view bacon_number_4 as
select distinct pid2 as pid, 4 as bn
from coactors
join bacon_number_3 on pid1 = pid
where pid2 not in (select pid from bacon_number_1)
and pid2 not in (select pid from bacon_number_2)
and pid2 not in (select pid from bacon_number_3)
and not pid2 = 121299;
```

ヘロト 不通 とうき とうとう ほう

#### **Bacon Numbers**

select bn, count(\*) as total from bacon\_number\_1 group by bn
union
select bn, count(\*) as total from bacon\_number\_2 group by bn
union
select bn, count(\*) as total from bacon\_number\_2 group by bn
union
select bn, count(\*) as total from bacon\_number\_4 group by bn
union
select bn, count(\*) as total from bacon\_number\_5 group by bn
union
select bn, count(\*) as total from bacon\_number\_6 group by bn;

| Results |       |   |
|---------|-------|---|
| BN      | TOTAL |   |
|         |       |   |
| 1       | 105   |   |
| 2       | 1428  |   |
| 3       | 4308  |   |
| 4       | 980   |   |
| 5       | 203   |   |
|         |       | = |

## Bacon numbers 2, with no views

```
select distinct c4.person_id as pid, 2 as bn
from credits AS c1
join credits AS c2 on c2.movie id = c1.movie id
join credits AS c3 on c3.person id = c2.person id
join credits AS c4 on c4.movie id = c3.movie id
where c4.person_id not in (
  select c2.person id
  from credits AS c1
  join credits AS c2 on c2.movie id = c1.movie id
  where c1.type = 'actor' and c2.type = 'actor'
    and c1.person id = 121299 and not c2.person id = 121299
and c1.type = 'actor' and c2.type = 'actor'
and c3.type = 'actor' and c4.type = 'actor'
and c1.person id = 121299 and not c2.person id = 121299
and not c4.person id = 121299:
```

### **Transitive closure**

Suppose *R* is a binary relation over *S*,  $R \subseteq S \times S$ . The **transitive closure of** *R*, denoted  $R^+$ , is the smallest binary relation on *S* such that  $R \subseteq R^+$  and  $R^+$  is **transitive**:

$$(x, y) \in R^+ \land (y, z) \in R^+ \rightarrow (x, z) \in R^+.$$

Then

$$R^+ = \bigcup_{n \in \{1, 2, \cdots\}} R^n$$

 Happily, all of our relations are finite, so there must be some k with

$$R^+ = R \cup R^2 \cup \cdots \cup R^k.$$

- Sadly, k will depend on the contents of R!
- Conclude: we **cannot** compute transitive closure in the Relational Algebra (or SQL without recursion).

## Observations

- We could continue, but the queries to compute higher and higher bacon numbers will grow in size and complexity.
- Performance will degrade rapidly.

#### **BIG IDEA**

Is it possible to design and implement a database system that is **optimised for transitive closure and related path-oriented queries**?

Yes: This is one of the motivations behind graph-oriented databases.

# We will be using Neo4j

- A Neo4j database contains **nodes** and binary **relationships** between nodes.
- Nodes and relationships can have attributes (called properties).
- Neo4j has a query language called Cypher that contains path-oriented constructs. It is designed to explore very large graphs.

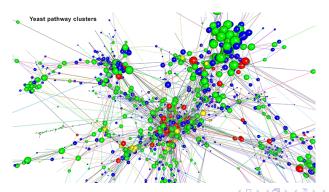

#### Let's compute all Bacon numbers

```
MATCH (p:Person)
where p.name <> "Bacon, Kevin (I)"
with p
match paths=allshortestpaths(
        (m:Person {name : "Bacon, Kevin (I)"})
        -[:ACTS_IN*]- (n:Person {name : p.name}))
return distinct p.name,
        length(paths)/2 as bacon_number
order by bacon_number desc;
```

```
| p.name | bacon_number
| p.name | bacon_number
| "Alberson, Sarah" | 5
| "Allee, Virginia (I)" | 5
| "Allen, Brian Keith" | 5
| "Allen, Tess" | 5
| "Arbogast, Jeremiah" | 5
```

## Let's compute count Bacon numbers

```
MATCH (p:Person)
where p.name <> "Bacon, Kevin (I)"
with p
match paths=allshortestpaths(
        (m:Person {name : "Bacon, Kevin (I)"})
        -[:ACTS_IN*]- (n:Person {name : p.name}))
return count(distinct p.name) as total,
        length(paths)/2 as bacon_number
order by bacon_number desc;
```

| +. |       | <br>         | -+ |
|----|-------|--------------|----|
|    | total | bacon_number |    |
| +- |       | <br>         | -+ |
|    | 203   | 5            |    |
|    | 980   | 4            |    |
|    | 4308  | 3            |    |
|    | 1428  | 2            |    |
|    | 105   | 1            |    |
| +- |       | <br>         | +  |

#### Lecture 7

- Optimise for reading data?
- Document-oriented databases
- Semi-structured data
- Our bespoke database: DoctorWho
- Using Java as a query language

# Optimise for reading

#### A fundamental tradeoff

Introducing data redundancy can speed up read-oriented transactions at the expense of slowing down write-oriented transactions.

#### Situations where we might want a read-oriented database

- Your data is seldom updated, but very often read.
- Your reads can afford to be mildly out-of-synch with the write-oriented database. Then consider periodically extracting read-oriented snapshots and storing them in a database system optimised for reading. The following two slides illustrate examples of this situation.

## Example : Hinxton Bio-informatics

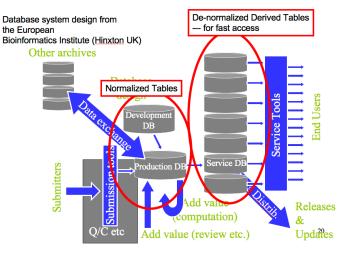

tgg22 (cl.cam.ac.uk)

1A DB 2018 106 / 136

## Example : Embedded databases

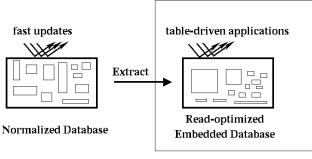

Device

#### FIDO = Fetch Intensive Data Organization

| tgg22 | cl car | mac   | uk) |
|-------|--------|-------|-----|
| iyyzz | u.ca   | n.ac. | ur) |

< ロ > < 同 > < 回 > < 回 >

### Semi-structured data : JSON

```
{"menu": {
 "id": "file",
 "value": "File",
 "popup": {
    "menuitem": [
      {"value": "New", "onclick": "CreateNewDoc()"},
      {"value": "Open", "onclick": "OpenDoc()"},
      {"value": "Close", "onclick": "CloseDoc()"}
} }
```

From http://json.org/example.html.

э.

周 ト イ ヨ ト イ ヨ ト

#### Semi-structured data : XML

```
<menu id="file" value="File">
  <popup>
    <menuitem value="New" onclick="CreateNewDoc()" />
    <menuitem value="Open" onclick="OpenDoc()" />
    <menuitem value="Close" onclick="CloseDoc()" />
    </popup>
</menu>
```

From http://json.org/example.html.

3

イロト イポト イラト イラト

#### Document-oriented database systems

#### Our working definition

A document-oriented databases stores data in the form of semi-structured objects. Such database systems are also called aggregate-oriented databases.

#### Why Semi-structured data?

- Let's do a thought experiment.
- In the next few slides imagine that we intend to use a relational database to store read-optimised tables generated from a a set of write-optimised tables (that is, having little redundancy).
- We will encounter some problems that can be solved by representing our data as semi-structured objects.

## Start with a simple relationship ...

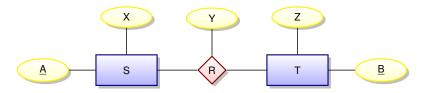

| A database instance                                                                             |                                                                                                    |                                                                                 |
|-------------------------------------------------------------------------------------------------|----------------------------------------------------------------------------------------------------|---------------------------------------------------------------------------------|
| S           A         X           a1         x1           a2         x2           a3         x3 | R           A         B         Y           a1         b1         y1           a1         b2         y2           a1         b3         y3           a2         b1         y4           a2         b3         y5 | T       B     Z       b1     z1       b2     z2       b3     z3       b4     z4 |

Imagine that our read-oriented applications can't afford to do joins!

| +0000   | (al com oo uk |    |
|---------|---------------|----|
| וטטבב ו | (cl.cam.ac.uk | y. |

## Implement the relationship as one big table?

| BigTableOne: An out | er joi | in of | <i>S</i> , <i>F</i> | R, and | d <i>T</i> |  |
|---------------------|--------|-------|---------------------|--------|------------|--|
|                     | A      | Х     | B                   | Ζ      | Υ          |  |
|                     | a1     | x1    | b1                  | z1     | y1         |  |
|                     | a1     | x1    | b2                  | z2     | y2         |  |
|                     | a1     | x1    | b3                  | z3     | уЗ         |  |
|                     | a2     | x2    | b1                  | z1     | y4         |  |
|                     | a2     | x2    | b3                  | z3     | y5         |  |
|                     | a3     | xЗ    |                     |        |            |  |
|                     |        |       | b4                  | z4     |            |  |

Since we don't update this date we will not encounter the problems associated with redundancy.

#### However, we might have many more relationships ...

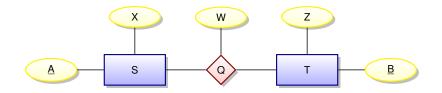

| A database | e instance |    |    |    |                    |
|------------|------------|----|----|----|--------------------|
| S          |            |    | Q  |    | Т                  |
| А          | Х          | А  | В  | W  | <u>BZ</u><br>b1 z1 |
| a1         | x1         | a1 | b4 | w1 | b1 21              |
| a2         | x2         | a3 | b2 | w2 | b3 z3              |
| a3         | x3         | a3 | b3 | w3 | b3 23<br>b4 z4     |

< 6 b

## Implement with another big table?

| BigTableTwo: An oute | ər joi | n of | <i>S</i> , <i>G</i> | ), and | d <i>T</i> |  |
|----------------------|--------|------|---------------------|--------|------------|--|
|                      | A      | Х    | B                   | Ζ      | W          |  |
|                      | a1     | x1   | b4                  | z4     | w1         |  |
|                      | a3     | xЗ   | b2                  | z2     | w2         |  |
|                      | a3     | xЗ   | b3                  | z3     | w3         |  |
|                      | a2     | x2   |                     |        |            |  |
|                      |        |      | b1                  | z1     |            |  |

Having two tables makes reading a bit more difficult!

#### Combine into one big table?

| BigTable: Derived | from | <i>S</i> , <i>F</i> | R, Q, | and | Τ  |    |  |
|-------------------|------|---------------------|-------|-----|----|----|--|
|                   | A    | Х                   | B     | Ζ   | Υ  | W  |  |
|                   | a1   | x1                  | b1    | z1  | y1 |    |  |
|                   | a1   | x1                  | b2    | z2  | y2 |    |  |
|                   | a1   | x1                  | b3    | z3  | уЗ |    |  |
|                   | a2   | x2                  | b1    | z1  | y4 |    |  |
|                   | a2   | x2                  | b3    | z3  | у5 |    |  |
|                   | a1   | x1                  | b4    | z4  |    | w1 |  |
|                   | a3   | xЗ                  | b2    | z2  |    | w2 |  |
|                   | a3   | xЗ                  | b3    | z3  |    | w3 |  |

1A DB 2018 115 / 136

æ

イロト イポト イヨト イヨト

#### Problems with BigTable

- We could store BigTable and speed up some queries.
- But suppose that our applications typically access data using either *S*'s key or *T*'s key.
- Creating indices on the A and B columns could speed things up, but our applications may still be forced to gather information from many rows in order to collect all information related to a given key of S or a given key of T.
- It would be better to access all data associated with a given key of S or a given key of T using only a single database lookup.

#### **Potential Solution**

Represent the data using semi-structured objects.

| tgg22 (d | cl.cam.ac.uk) |
|----------|---------------|
|----------|---------------|

Use (S-oriented) documents ("A" value is unique id)

**H** 5

#### Use (*T*-oriented) documents ("B" value is id)

- { "B": b2, "Z": z2, "R": [{"A": a1, "X": x1, "Y": y2}], "Q": [{"A": a3, "X": x3, "Y": w2}] }
- { "B": b4, "Z": z4, "R": [],
   "Q": [{"A": a1, "X": x1, "Y": w1}] }

= nar

#### IMDb Person example

```
{ "id": 402542, "name": "Coen, Joel", "gender": "male",
  "director in": [
    { "movie id": 3256273, "title": "No Country for Old Men (2007)"},
    { "movie id": 3667358, "title": "True Grit (2010)" },
    { "movie id": 3026002, "title": "Inside Llewyn Davis (2013)"}],
  "editor in": [
    { "movie id": 3256273, "title": "No Country for Old Men (2007)"},
    { "movie id": 3667358, "title": "True Grit (2010)" },
    { "movie id": 3026002, "title": "Inside Llewyn Davis (2013)"}],
  "producer in": [
    { "movie id": 3256273, "title": "No Country for Old Men (2007)"},
    { "movie_id": 3667358, "title": "True Grit (2010)"},
    { "movie id": 3026002, "title": "Inside Llewyn Davis (2013)"}],
  "writer in": [
    { "line order": 1, "group order": 1, "subgroup order": 1,
      "movie id": 3256273, "title": "No Country for Old Men (2007)",
      "note": "(screenplay)" },
    { "line order": 1, "group order": 1, "subgroup order": 1,
      "movie id": 3667358, "title": "True Grit (2010)",
      "note": "(screenplay)"
    }.
    { "line order": 1, "group order": 1, "subgroup order": 1,
      "movie id": 3026002, "title": "Inside Llewyn Davis (2013)",
     "note": "(written bv)"
   }1
```

# IMDb Movie example (greatly simplified)

```
"title": "Mad Max: Fury Road (2015)",
"year": 2015,
"actors": [
    "character": "Max Rockatansky",
    "name": "Hardy, Tom (I)"
  },
    "character": "Imperator Furiosa",
    "name": "Theron, Charlize"
],
"directors": [
  { "name": "Miller, George (II)" }
```

{

э.

4 E 5

#### Key-value stores

- One of the simplest types of database systems is the key-value store that simply maps a key to a block of bytes.
- The retrieved block of bytes is typically opaque to the databases system.
- Interpretation of such data is left to applications.

This describes what might be called a **pure** key-value store. Some key-value stores extend this architecture with some limited capabilities to inspect blocks of data and extract meta-data such as indices. This is the case with **Berkeley DB** used to implement our bespoke data store **DoctorWho**.

#### How do we query DoctorWho? We write code!

import uk.ac.cam.cl.databases.moviedb.MovieDB; import uk.ac.cam.cl.databases.moviedb.model.\*;

```
public class GetMovieById {
   public static void main(String[] args) {
      try (MovieDB database = MovieDB.open(args[0]))
            int id = Integer.parseInt(args[1]);
            Movie movie = database.getMovieById(id);
            System.out.println(movie);
        }
   }
}
```

This code takes two command-line arguments: the directory containing the database and a movie id. It prints the associated JSON object.

tgg22 (cl.cam.ac.uk)

#### Lecture 8

- OnLine Analytical Processing (OLAP)
- OnLine Transaction Processing (OLTP)
- Data Warehouse
- Multidimensional data The Data Cube
- Star Schema

Yet another class of read-oriented databases

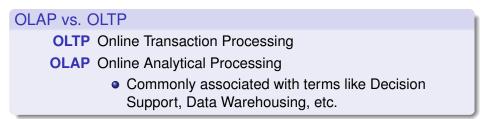

|                     | OLAP       | OLTP                  |
|---------------------|------------|-----------------------|
| Supports            | analysis   | day-to-day operations |
| Data is             | historical | current               |
| Transactions mostly | reads      | updates               |
| optimized for       | reads      | updates               |
| data redundancy     | high       | low                   |
| database size       | humongous  | large                 |

tgg22 (cl.cam.ac.uk)

## Example : Data Warehouse (Decision support)

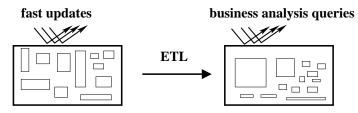

**Operational Databases** 

**Data Warehouse** 

ETL = Extract, Transform, and Load

- This looks very similar to slide 107!
- But there must be differences that are not illustrated.
- What are these differences?
- This will be the basis of one tripos question.

4 10 1

# Limits of SQL aggregation

| sale | prodid | storeld | amt |                   |    |    |  |
|------|--------|---------|-----|-------------------|----|----|--|
|      | p1     | c1      | 12  |                   |    | c1 |  |
|      | p2     | c1      | 11  | $\leftrightarrow$ | p1 | 12 |  |
|      | p1     | c3      | 50  |                   | p2 | 11 |  |
|      |        | c2      | 8   |                   |    |    |  |

- Flat tables are great for processing, but hard for people to read and understand.
- Pivot tables and cross tabulations (spreadsheet terminology) are very useful for presenting data in ways that people can understand.
- Note that some table values become column or row names!
- Standard SQL does not handle pivot tables and cross tabulations well.

-

**BAR 4 BA** 

#### A very influential paper [G+1997]

Data Mining and Knowledge Discovery 1, 29–53 (1997) © 1997 Kluwer Academic Publishers. Manufactured in The Netherlands.

#### Data Cube: A Relational Aggregation Operator Generalizing Group-By, Cross-Tab, and Sub-Totals\*

 JIM GRAY
 Gray@Microsoft.com

 SURAJIT CHAUDHURI
 SurajitC@Microsoft.com

 ADAM BOSWORTH
 AdamB@Microsoft.com

 ANDREW LAYMAN
 AndrewL@Microsoft.com

 DON REICHART
 DonRei@Microsoft.com

 MURALI VENKATRAO
 MuraliV@Microsoft.com

 Microsoft Research, Advanced Technology Division, Microsoft Corporation, One Microsoft Way, Redmond, WA 98052

FRANK PELLOW HAMID PIRAHESH IBM Research, 500 Harry Road, San Jose, CA 95120 Pellow@vnet.IBM.com Pirahesh@Almaden.IBM.com

1A DB 2018

э

127 / 136

A B > A B > A B >
 A
 B >
 A
 B >
 A
 B >
 A
 B >
 A
 B >
 A
 B >
 A
 B >
 A
 B >
 A
 B
 A
 B
 A
 B
 A
 B
 A
 B
 A
 B
 A
 B
 A
 B
 A
 B
 A
 B
 A
 B
 A
 B
 A
 B
 A
 B
 A
 B
 A
 B
 A
 B
 A
 B
 A
 B
 A
 B
 A
 B
 A
 B
 A
 B
 A
 B
 A
 B
 A
 B
 A
 B
 A
 B
 A
 B
 A
 B
 A
 B
 A
 B
 A
 B
 A
 B
 A
 B
 A
 B
 A
 B
 A
 B
 A
 B
 A
 B
 A
 B
 A
 B
 A
 B
 A
 B
 A
 B
 A
 B
 A
 B
 A
 B
 A
 B
 A
 B
 A
 B
 A
 B
 A
 B
 A
 B
 A
 B
 A
 B
 A
 B
 A
 B
 A
 B
 A
 B
 A
 B
 A
 B
 A
 B
 A
 B
 A
 B
 A
 B
 A
 B
 A
 B
 A
 B
 A
 B
 A
 B
 A
 B
 A
 B
 A
 B
 A
 B
 A
 B
 A
 B
 A
 B
 A
 B
 A
 B
 A
 B
 A
 B
 A
 B
 A
 B
 A
 B
 A
 B
 A
 B
 A
 B
 A
 B
 A
 B
 A
 B
 A
 B
 A
 B
 A
 B
 A
 B
 A
 B
 A
 B
 A
 B
 A
 B
 A
 B
 A
 B
 A
 B
 A
 B
 A
 B
 A
 B
 A
 B
 A
 B
 A
 B
 A
 B
 A
 B
 A
 B
 A
 B
 A
 B
 A
 B
 A
 B
 A
 B
 A
 B
 A
 B
 A
 B
 A
 B
 A
 B
 A
 B
 A
 B
 A
 B
 A
 B
 A
 B
 A
 B
 A
 B
 A
 B
 A
 B
 A
 B
 A
 B
 A
 B
 A
 B
 A
 B
 A
 B
 A
 B
 A
 B
 A
 B
 A
 B
 A
 B
 A
 B
 A
 B
 A
 B
 A
 B
 A
 B
 A
 B
 A
 B
 A
 B
 A
 B
 A
 B
 A
 B
 A
 B
 A
 B
 A
 B
 A
 B
 A
 B
 A
 B
 A
 B

Databases

#### From aggregates to data cubes

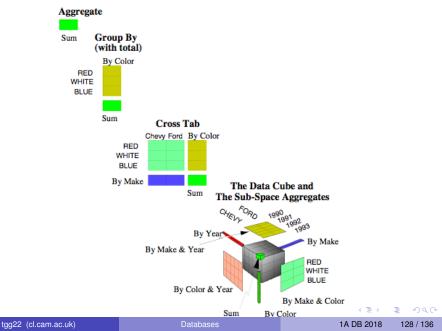

#### The Data Cube

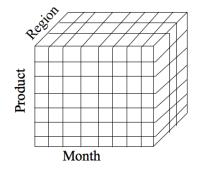

Dimensions: Product, Location, Time

- Data modeled as an *n*-dimensional (hyper-) cube
- Each dimension is associated with a hierarchy
- Each "point" records facts
- Aggregation and cross-tabulation possible along all dimensions

## Hierarchy for Location Dimension

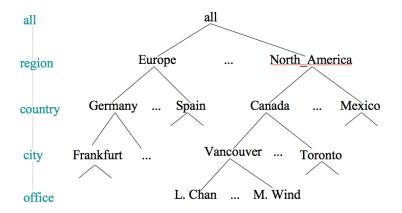

## **Cube Operations**

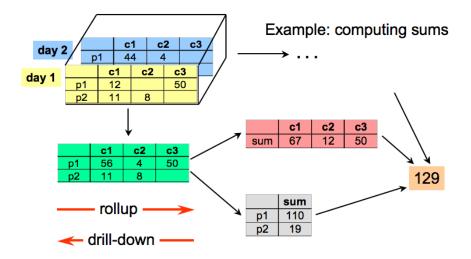

æ

# The Star Schema as a design tool

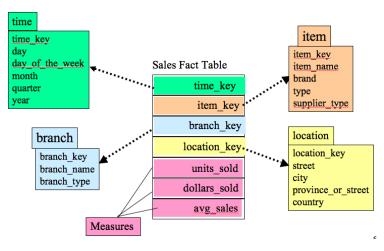

- In practice fact tables can be very large with hundreds of columns.
- Row-oriented table stores can be very inefficient since a typical query is concerned with only a few columns.

tgg22 (cl.cam.ac.uk)

Databases

1A DB 2018 132 / 136

# Column-oriented implementations

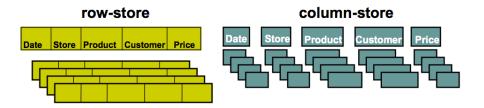

- + easy to add/modify a record
- might read in unnecessary data
- + only need to read in relevant data
- tuple writes require multiple accesses

#### => suitable for read-mostly, read-intensive, large data repositories

From VLDB 2009 Tutorial: Column-Oriented Database Systems, by Stavros Harizopoulos, Daniel Abadi, Peter Boncz.

| g22 (cl.cam.ac.uk) | D |
|--------------------|---|
|--------------------|---|

tg

#### Demo Time

We will look at a small 2-dimensional data cube derived from the movie release dates of our relational database. One dimension will be the date (day  $\in$  month  $\in$  year) and the other location (country  $\in$  region  $\in$  area). The fact table will contain a single fact: the number of movie releases on a given date in a given country. The SQL for the example will be provided on the course website.

## Last Slide!

#### What have we learned?

- Having a conceptual model of data is very useful, no matter which implementation technology is employed.
- There is a trade-off between fast reads and fast writes.
- There is no databases system that satisfies all possible requirements!
- It is best to understand pros and cons of each approach and develop integrated solutions where each component database is dedicated to doing what it does best.
- The future will see enormous churn and creative activity in the database field!

## The End

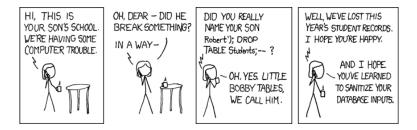

(http://xkcd.com/327)